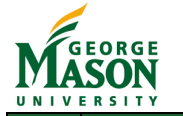

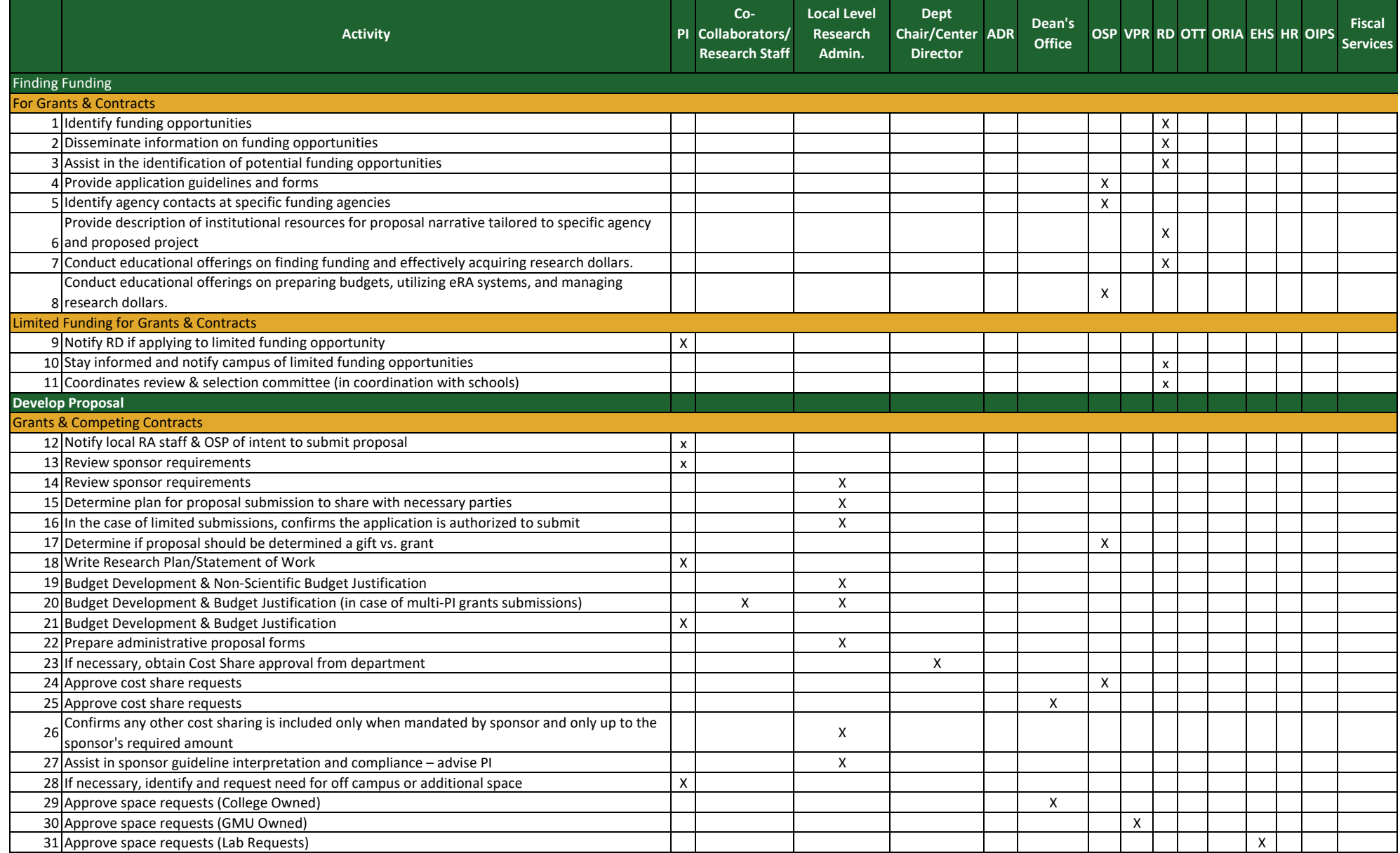

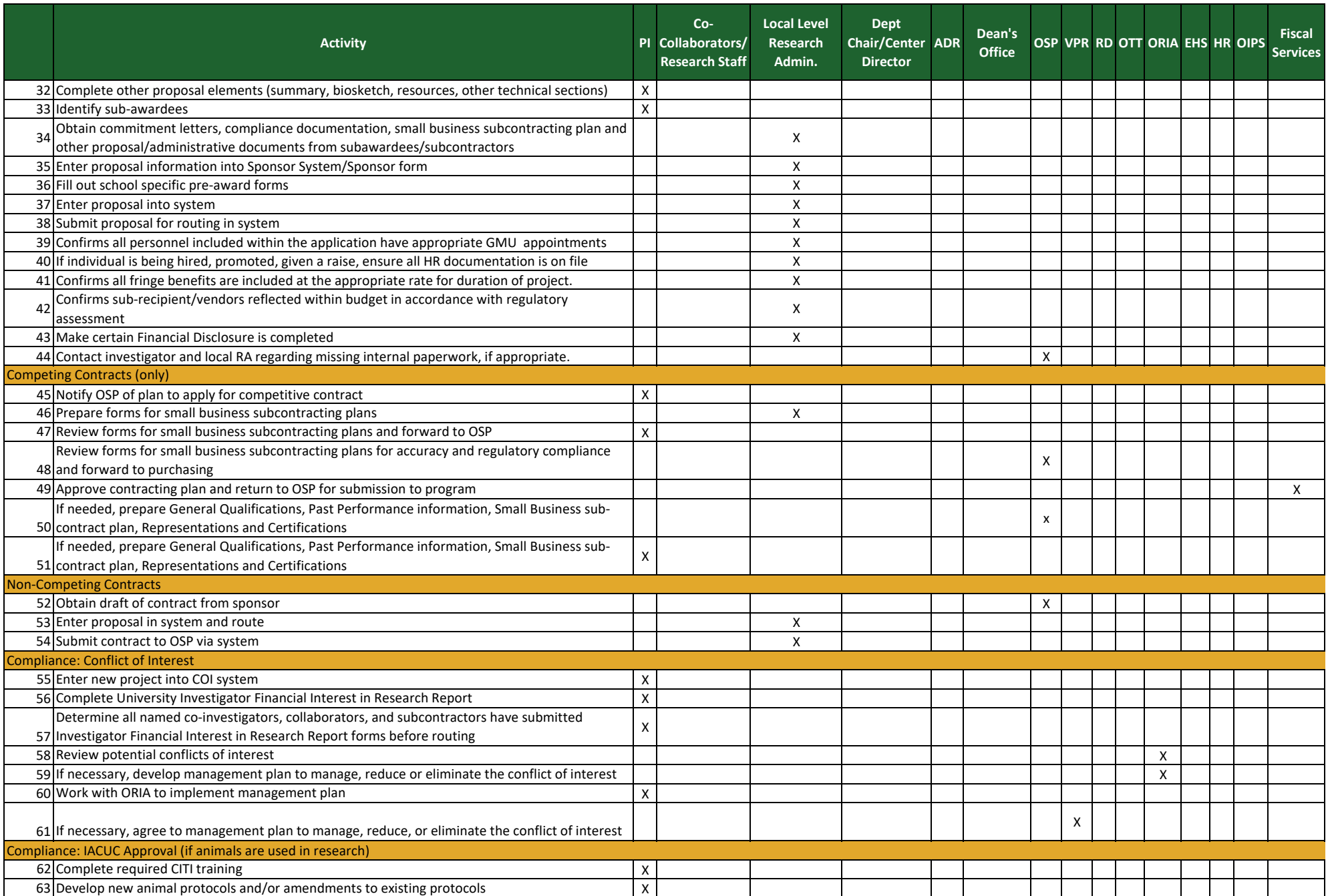

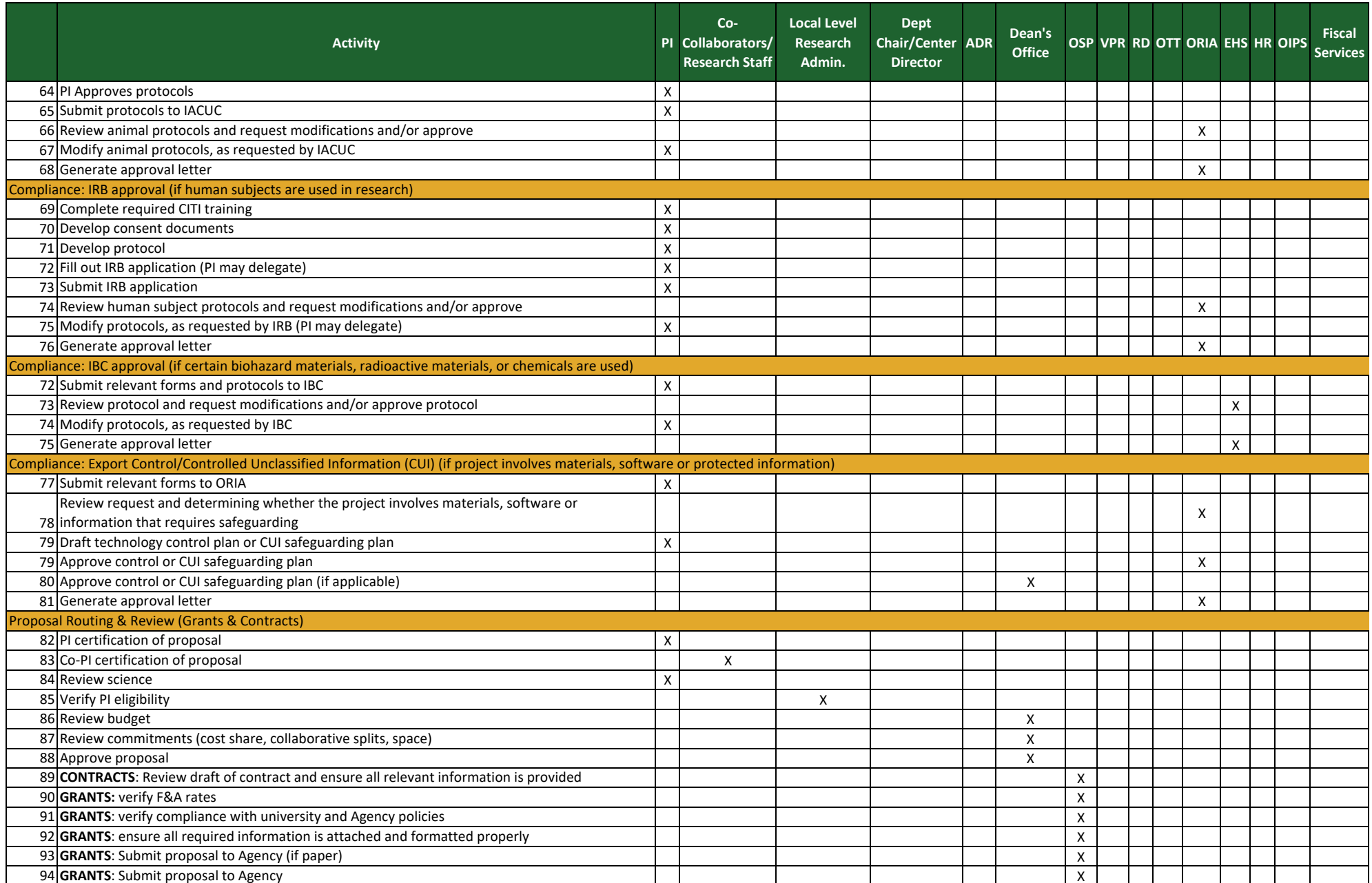

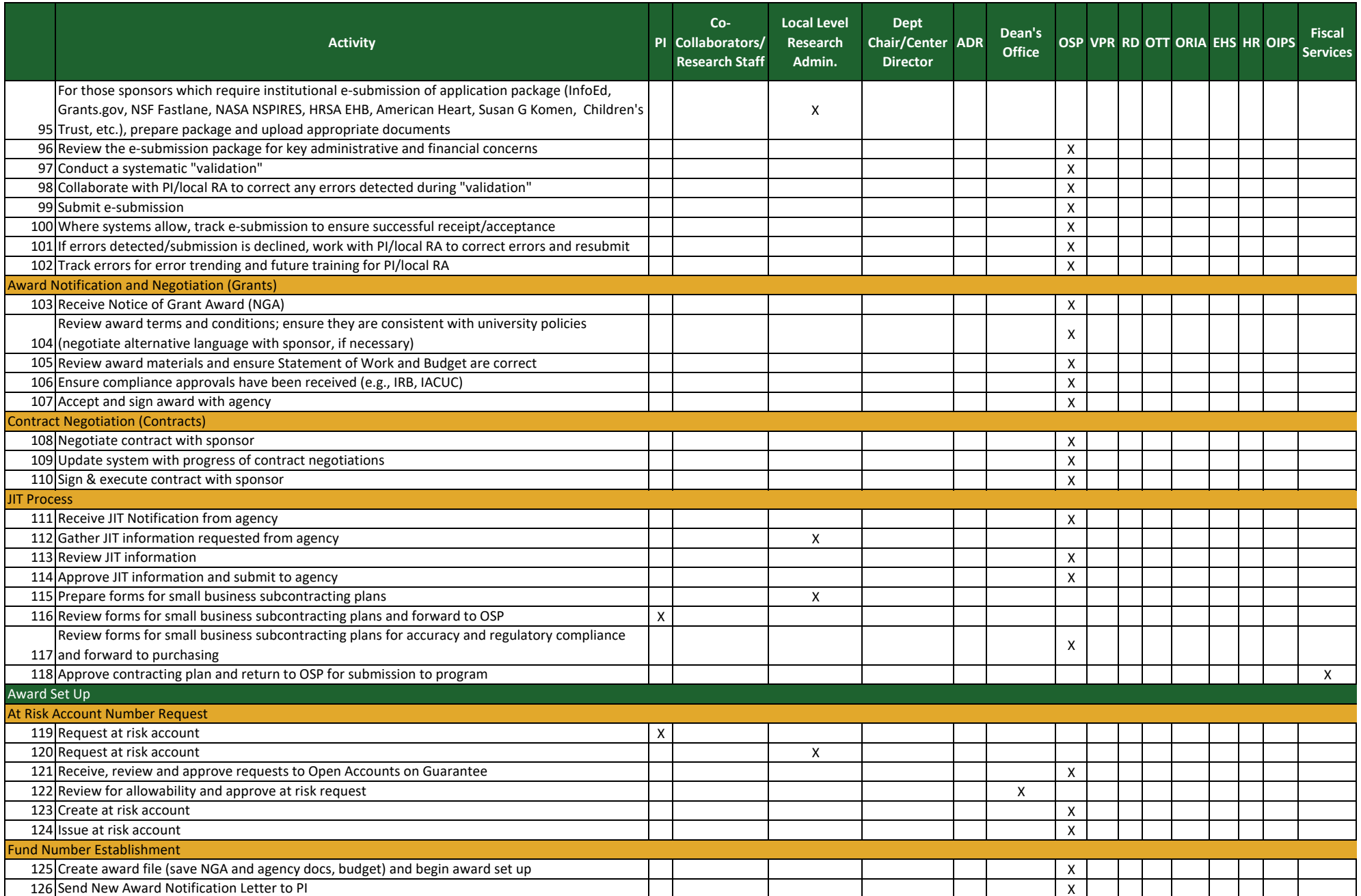

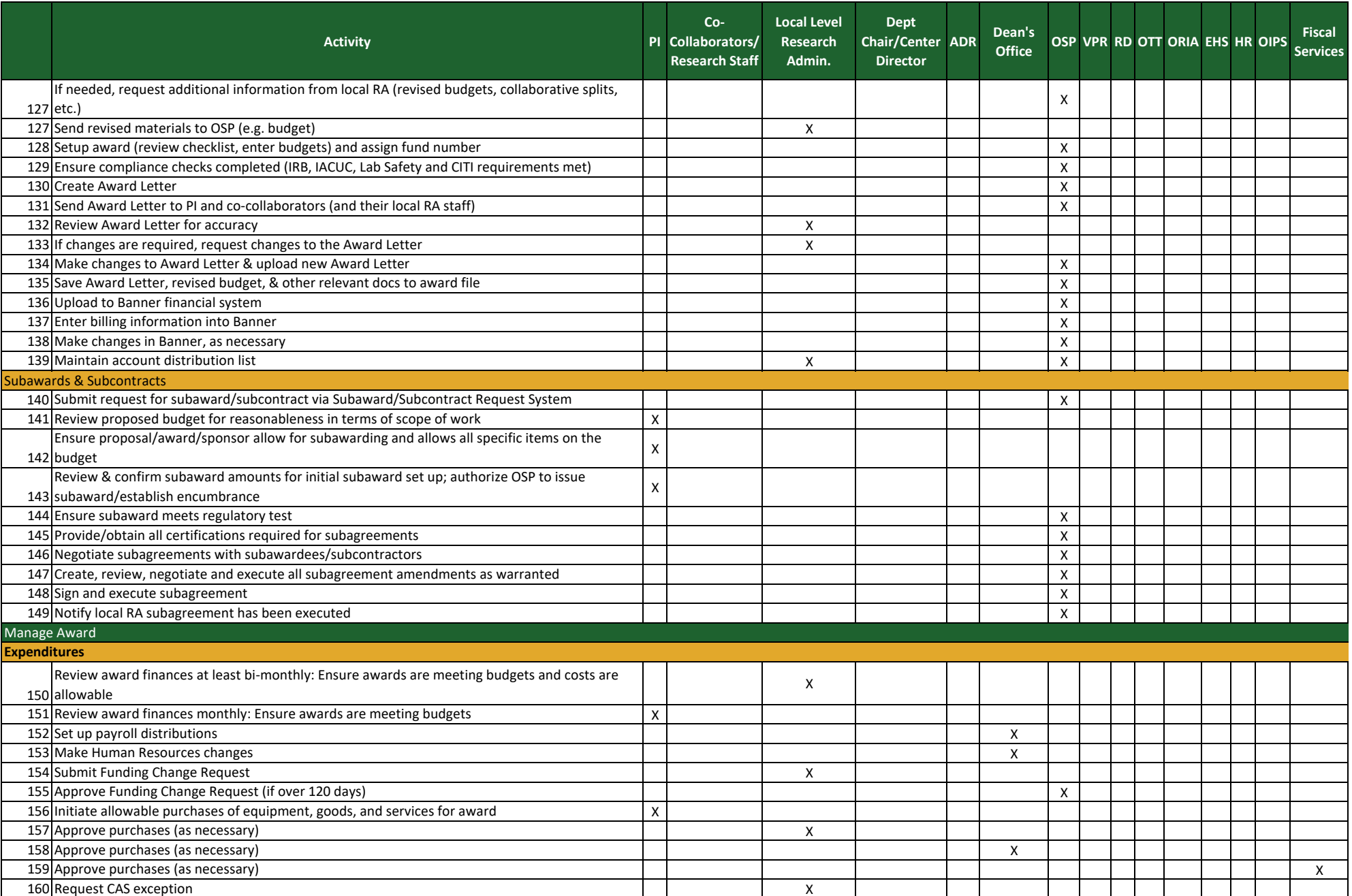

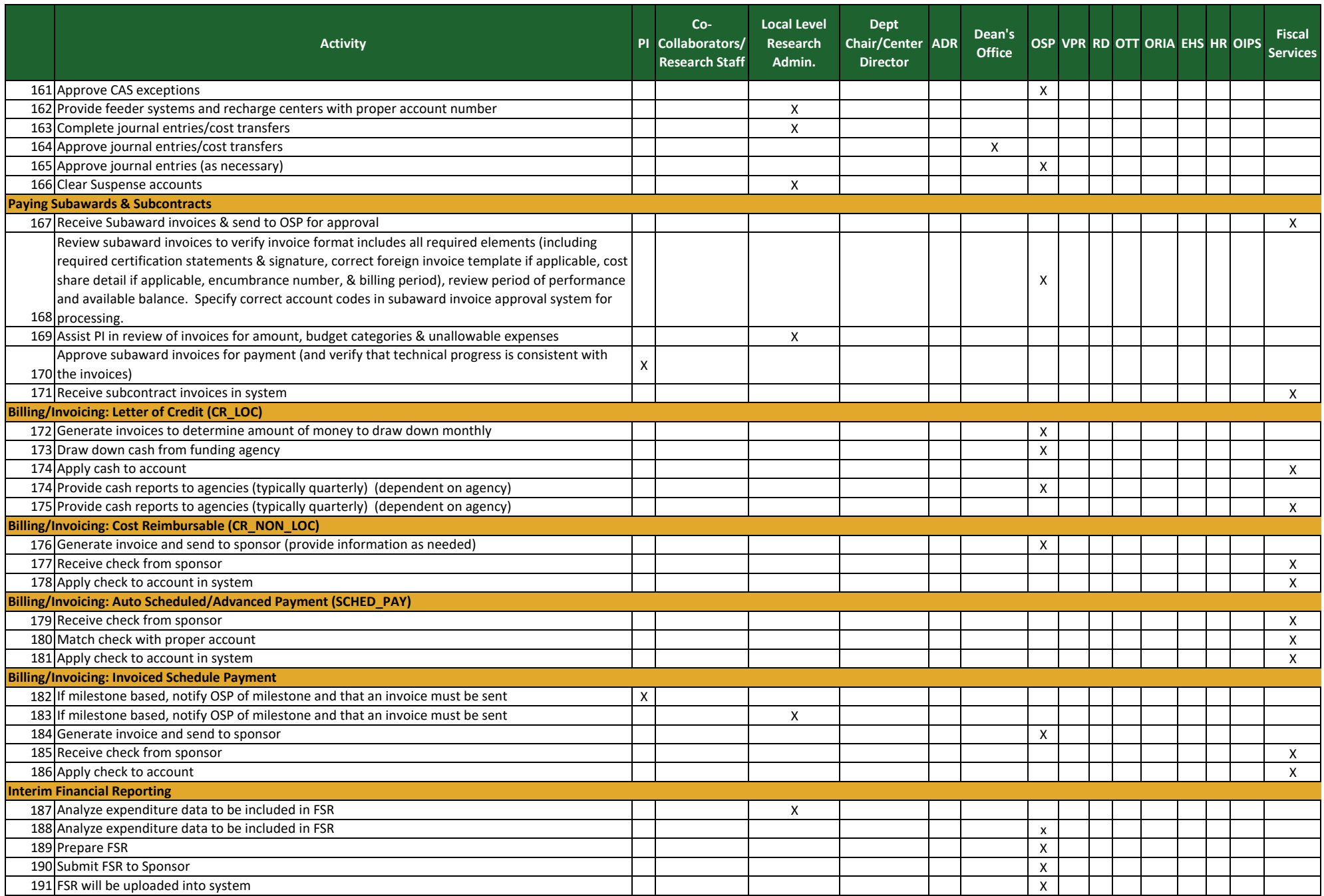

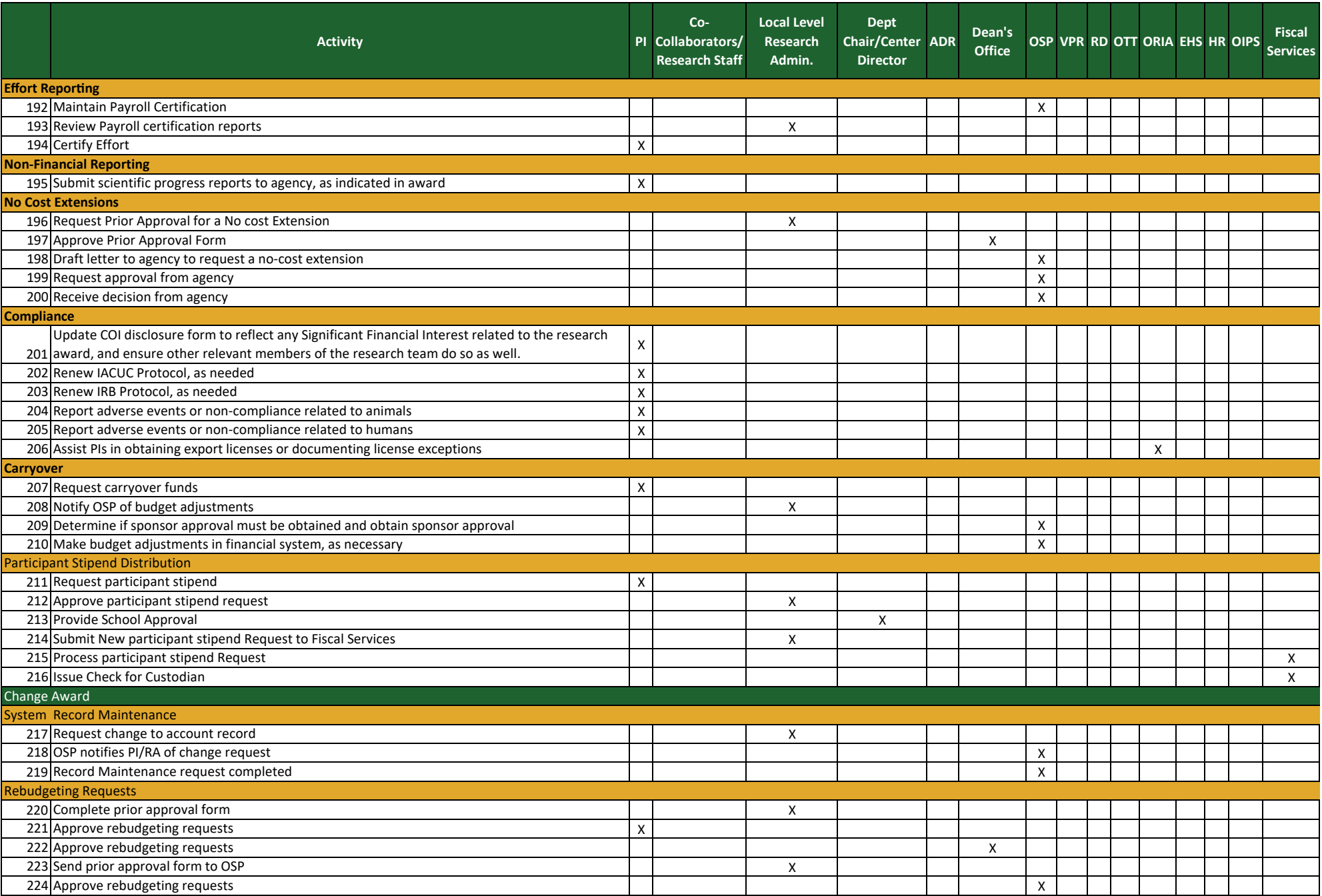

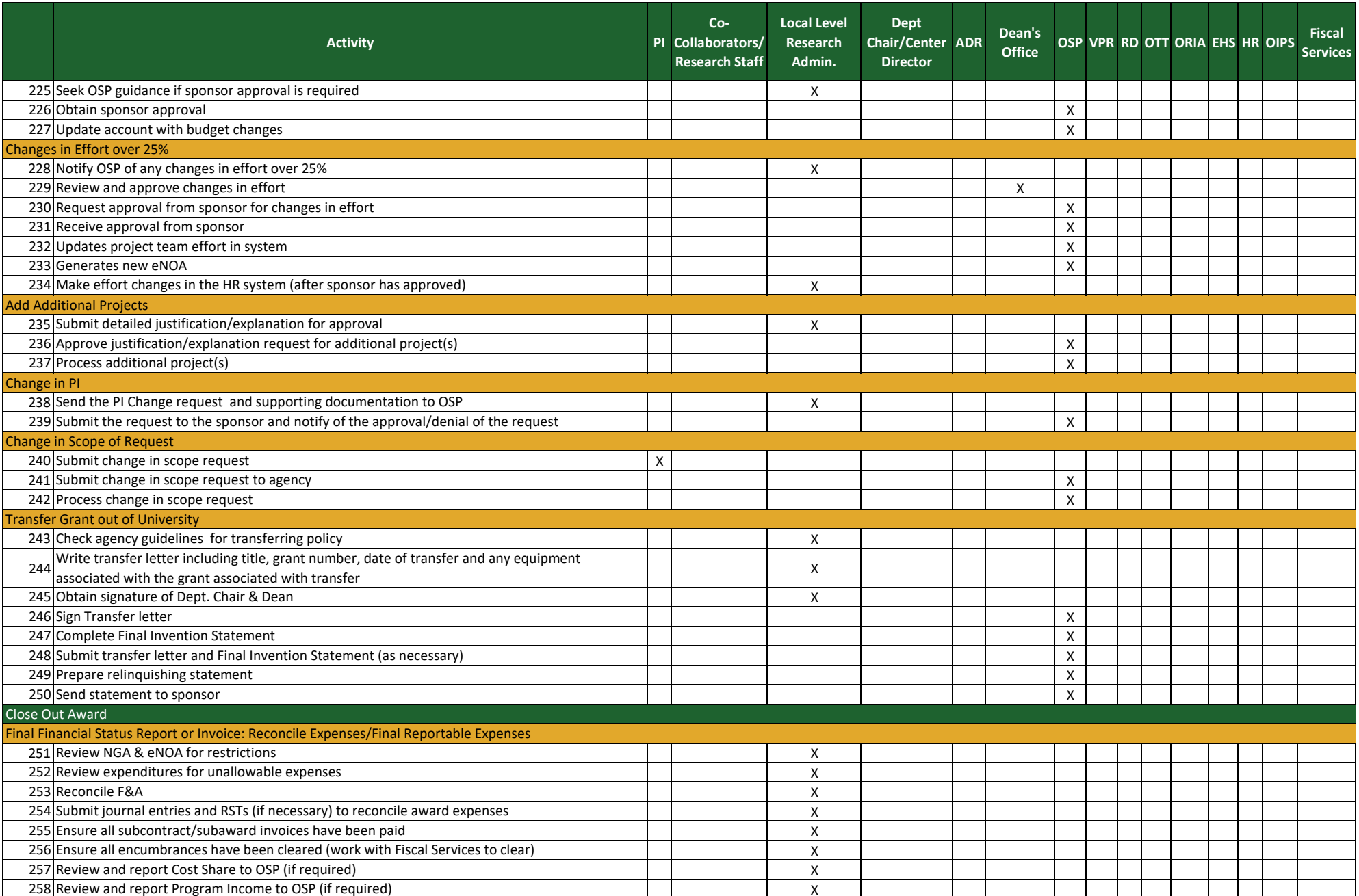

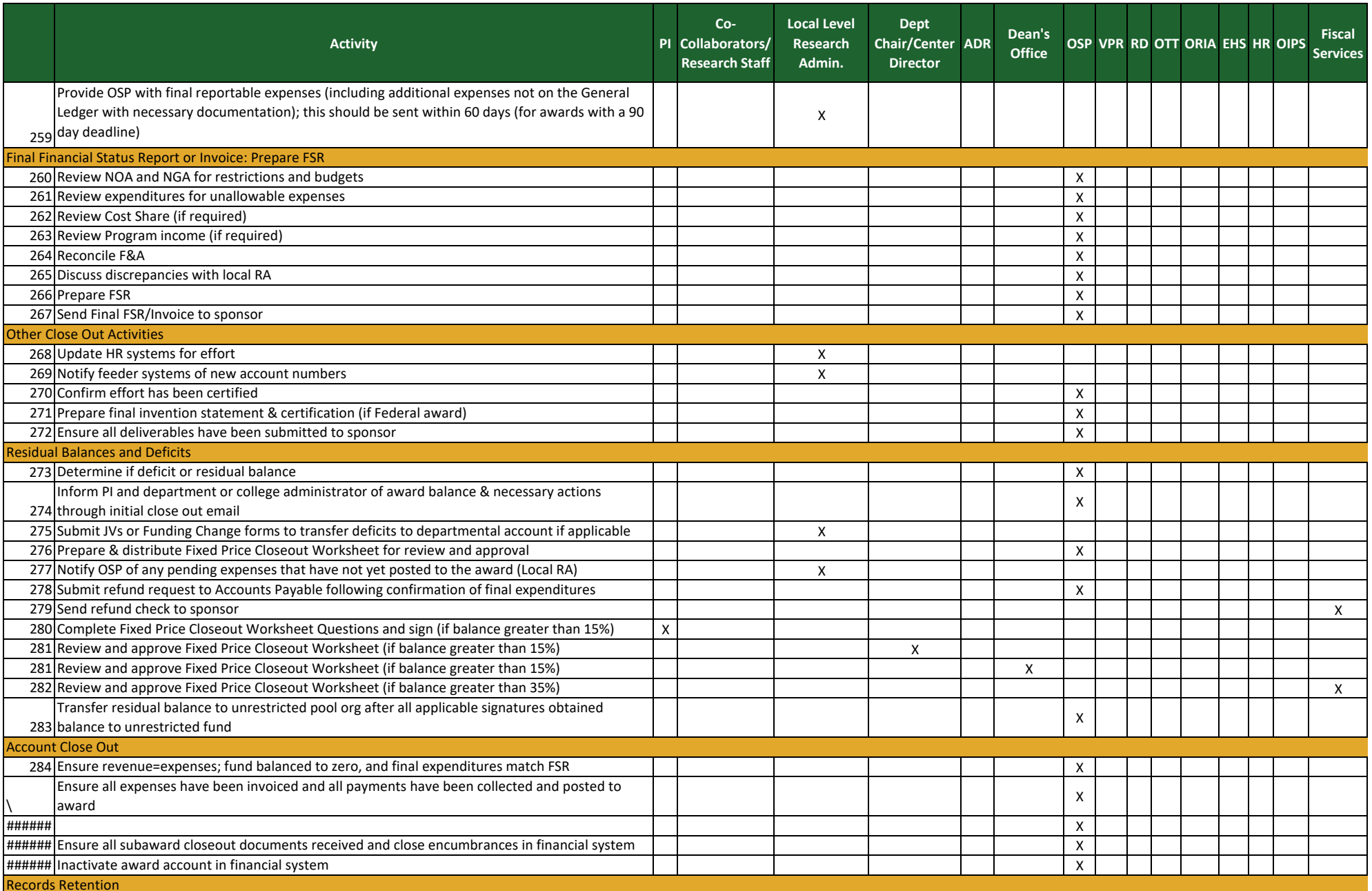

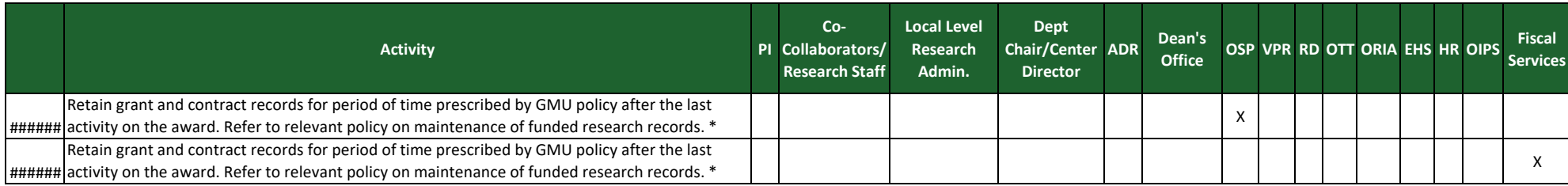

- From \*Please note that not all original records are maintained in the office or department that has
- GMU been given the grant or research project. The Office of Sponsored Programs and Office of
- policy Research Development, Integrity, and Assurance are responsible for records such as IRB documentation, awarded grants, fiscal tracking, etc.